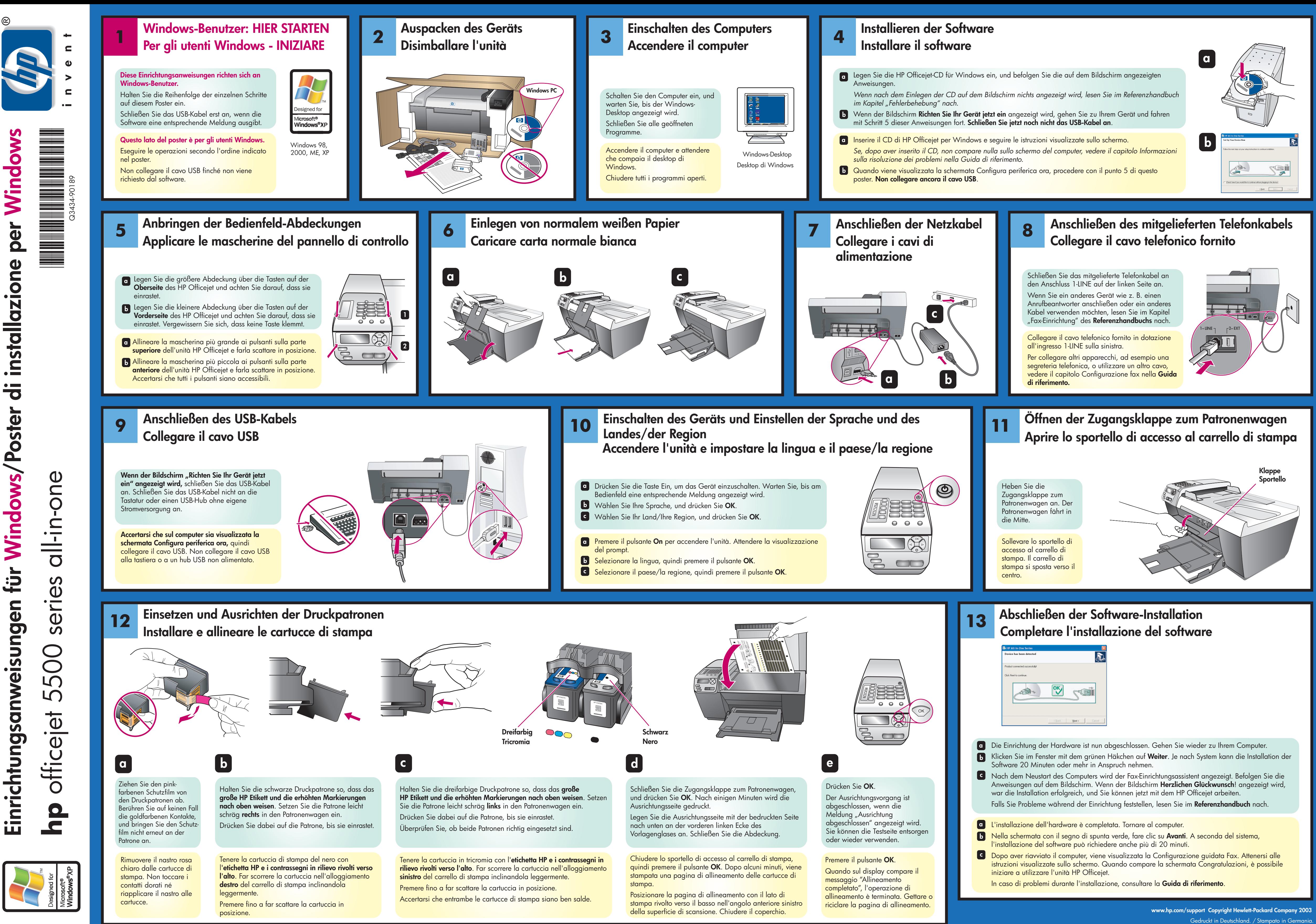

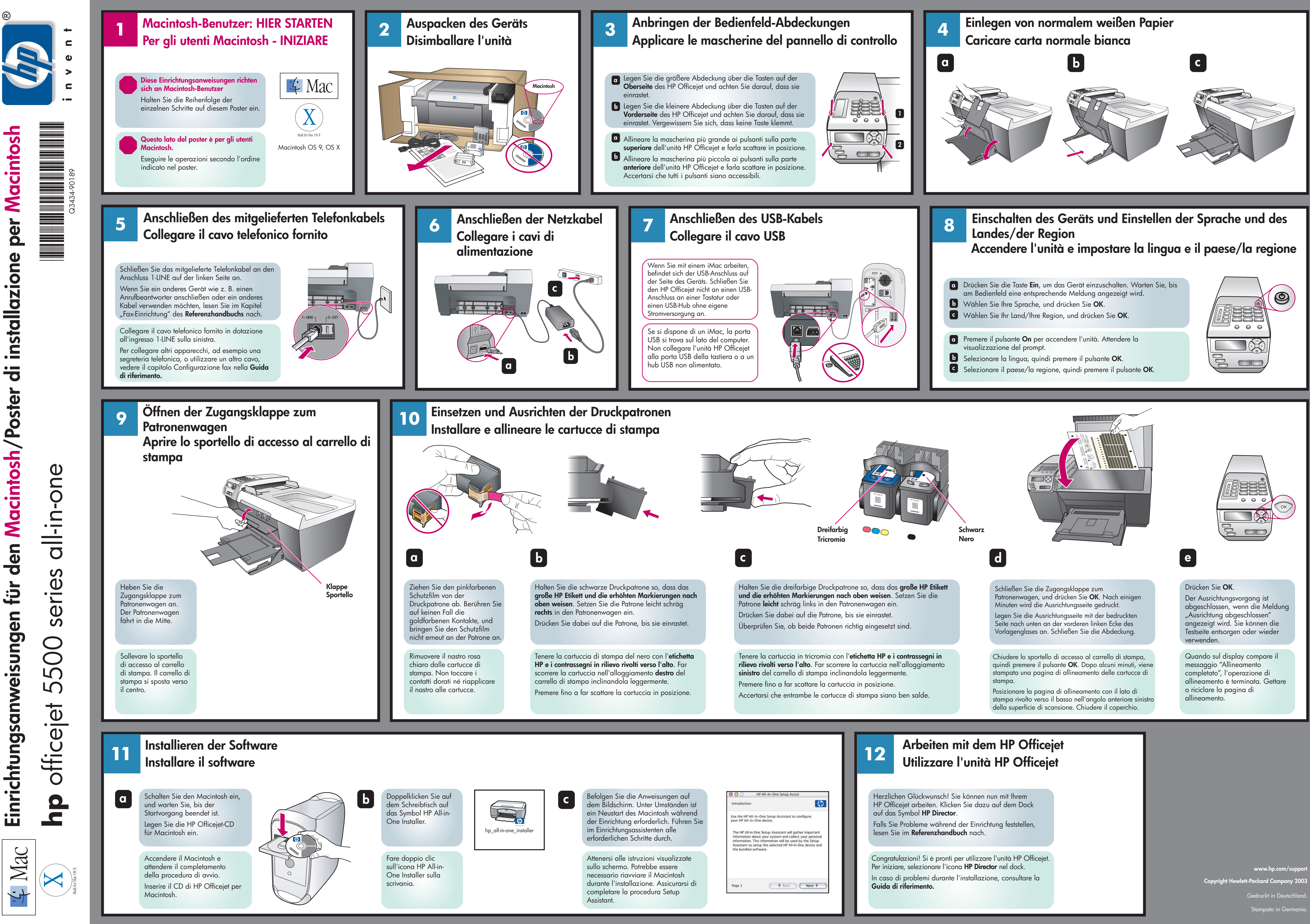

den Macintosh/Poster

en für

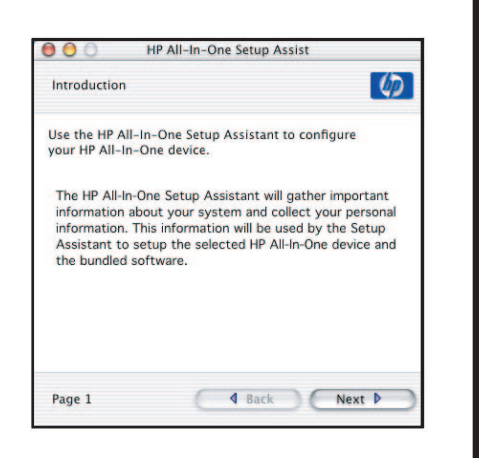